AutoCAD Crack With Serial Key

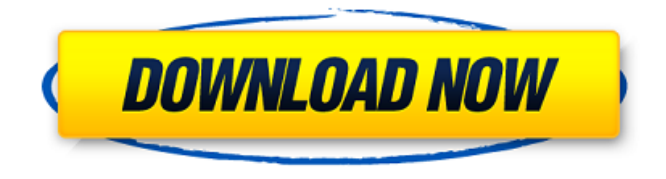

## **AutoCAD Crack + License Key**

Autodesk® AutoCAD® Software's primary use is in the architectural design field. Its features include functionality in the areas of professional 2D and 3D architectural design, 2D drafting, 3D modeling, and support for all types of projects, from 2D concept plans to detailed 3D drawings, such as house plans and architectural models. The AutoCAD application has been enhanced to improve efficiency and productivity by linking to other applications such as Autodesk® AutoCAD® Mechanical, AutoCAD Electrical, AutoCAD Plant 3D and AutoCAD® Inventor®. AutoCAD has several user interfaces: Design: The main design interface shows the standard and template windows, some user-defined dialog boxes, and the ribbon. The ribbon interface is the primary user interface used for drawing. The Design ribbon contains the drawing tools, as well as the options menus that operate these tools. The templates can be edited and saved. The Template window contains a list of available templates. Templates allow you to define a workspace or a complete set of standard drawing commands. You can then assign these templates to a category (e.g., "Persons") that you can use to quickly access them when you start the drawing. The Template manager allows you to manage your templates. The drawing window can be split into four windows: The Drawing window shows the active drawing. You can hide or resize the other windows. The Properties/Annotations window, on the right side of the drawing window, allows you to manage the drawing objects and text annotations in the drawing. You can save drawings in multiple versions. You can include or exclude parts of the drawing from the version. You can associate a drawing with a drawing template and use that template with new drawings. The Drawing history window lists previously created drawings and the commands that were used to create them. The Drawing tab in the user interface lists currently opened drawings, the commands used to create them, and the views associated with each drawing. You can search the command history and select a command from the command history to display the command in the Command window. The tool palettes, accessed by clicking the icons, display all available tool and command objects. You can activate them by dragging the object from the tool palette window to the drawing window. You can also save the tool palette and restore it later by selecting the Show Tool Palettes button on the View menu. Actions window

### **AutoCAD**

AutoCAD Torrent Download 2013 64 bit edition AutoCAD 2017 AutoCAD 2017 is based on version R2014 SP3, which was released in January 2015, and a major revamp of the 2017 release is currently being delivered by partners and customers. AutoCAD 2017 64 bit edition AutoCAD 2017 64 bit edition is the second 64-bit architecture release of AutoCAD 2017. It is for 64-bit version AutoCAD LT, AutoCAD R and other 64-bit products. It is available on both Windows and Linux. The software is provided as a drop-in replacement for the earlier 32-bit releases. There is no need to uninstall or recompile any code. AutoCAD LT 2017 AutoCAD LT 2017 is the first release of AutoCAD LT 64 bit architecture. It is the next generation of AutoCAD LT in

the series. AutoCAD 2017 Architectural Edition AutoCAD 2017 Architectural Edition is the first 64-bit architecture release of AutoCAD Architectural Edition. AutoCAD Architecture 2017 AutoCAD Architecture 2017 is the second release of AutoCAD Architecture 64 bit architecture. AutoCAD Architecture 2017 is for Mac and Windows. AutoCAD Electrical 2017 AutoCAD Electrical 2017 is the second release of AutoCAD Electrical 64 bit architecture. AutoCAD Electrical 2017 is for Windows. AutoCAD Civil 3D 2017 AutoCAD Civil 3D 2017 is the first 64-bit architecture release of AutoCAD Civil 3D. It is the next generation of AutoCAD Civil 3D in the series. AutoCAD Architecture 2017 AutoCAD Architecture 2017 is the second release of AutoCAD Architecture 64 bit architecture. AutoCAD Architecture 2017 is for Mac and Windows. AutoCAD Viewer 2017 AutoCAD Viewer 2017 is the second release of AutoCAD Viewer 64 bit architecture. AutoCAD Viewer 2017 is for Windows. AutoCAD Inventor 2017 AutoCAD Inventor 2017 is the second release of AutoCAD Inventor 64 bit architecture. AutoCAD Inventor 2017 is for Windows. AutoCAD Architecture 2017 AutoCAD Architecture 2017 is the second release of AutoCAD Architecture 64 bit architecture. AutoCAD Architecture 2017 is for Mac and Windows. AutoCAD Electrical 2017 a1d647c40b

## **AutoCAD Crack Download**

Run Start the search form for find the license files. How to uninstall the application Disconnect all device form the internet. Find the file at C:\Users\"your

user"\AppData\Local\Temp\AutodeskAutocad\_AutoCAD%24%24%24\_version%\_prod%\_x64\_Win\_x64\_user\AutoCAD.ini Delete the file. Run the

AutodeskAutocad\_AutoCAD%24%24%24\_version%\_prod%\_x64\_Win\_x64\_user\AutodeskAutocad.exe Q: Why isn't this boolean logic statement evaluated to true? Here is a boolean logic expression:  $\frac{f}{x} + y > 2 * z$  I would expect the result to be true because, according to my understanding, this is:  $\{(x > 2 * z) \&& \{(x > 2 * z) \& \{(x + y) \geq 2 * z\} \}$  I'm not a mathematician, but I would expect the first two terms to evaluate to true, and the last term to be evaluated to true because I'm adding 2 values greater than z, so their sum should be greater than z. Why, though, does the boolean expression evaluate to false? A: The answer is here. The operator or (II) returns true if all of the operands are true. Otherwise, it returns false. So it's evaluating to false as one of the operands in your expression is false. A: This is because boolean AND (&&) is not commutative. First, let's simplify this to the more basic form:  $\{(x + y) \geq 2 * z\}$  Now, let's look at this (we will need to use parentheses):  $\{(x + y) \geq 2 * z\}$ (I'm using  $f_{\text{max}}$ } for formatting) Now,  $f(x+y)=2\pi z$  evaluates to true, so the full expression is true:  $f(x+y)=2\pi z$ } &&  $f(x+y)$  $> 2 * z$ } && \$ $\{(x+y) > 2 * z\}$  Penchanga Penchanga (, "A gazebo in the garden") was a fantasy novel, written

### **What's New In?**

Overview of the new attributes in the Attributes window:.01: Initial release;.02: Final release;.03: A preview of a feature that is available for preview on the user's system;.04: A feature preview that is available for license testing on a customer site;.05: The final version of the feature;.06: The final release of the feature Importing custom XML data using AutoLISP in the AutoCAD 2023 Application Programming Interface (API) Programming XML files using AutoLISP is becoming more popular. The new XML Import and Export Facility allows AutoCAD to import or export XML data using the same AutoCAD® Application Programming Interface (API) that is used to write AutoCAD. AutoCAD Professional Edition users can use the XML Import and Export Facility with the XML Development feature and AutoLISP. AutoCAD LT users can use the XML Import and Export Facility with the XML Development feature and AutoLISP. Extension Manager for the Windows platform: Enable or disable an entire category of extensions from within the Extension Manager. More on Last Rev: You can use the 2023 branch of the AutoCAD® Source Code Control System (SCCS) to get early access to AutoCAD's new features. Importing and Exporting XML from the New XML Import and Export Facility: The new facility allows you to import and export XML data using the same AutoCAD Application Programming Interface (API) that is used to write AutoCAD. The facility has two new functions: Export For most functions, you can use the new Export function to export XML data to file. The facility has one new parameter

for this function: @XML\_FILE\_TYPE. The Export function has one parameter: @XML\_FILE\_TYPE. For most functions, you can use the new Export function to export XML data to file. The function has one parameter:. For all functions that use the @XML\_FILE\_TYPE parameter, you must include this parameter in your XML file. For example, if you have an XML file that you want to export and use a tag name of c:tag, you would use this syntax: Export XML data

# **System Requirements:**

Minimum: OS: Windows 7 / 8 / 10 / Server 2008 R2 / Server 2012 / Server 2016 CPU: 2 GHz dual core processor or equivalent RAM: 1 GB RAM or more Disk Space: 4 GB available space for installation Screenshots: Download: Read MoreAfter more than a year of planning, construction of 'The University of the Palm Beaches' is set to begin in the coming weeks, with the construction of buildings and infrastructure set to start in April. (PHOTO: The University of

Related links: